## Package 'SSDL'

March 10, 2021

<span id="page-0-0"></span>Type Package

Title Sketched Stochastic Dictionary Learning

Version 1.1

Date 2021-03-03

Maintainer Olga Permiakova <olga.permiakova@gmail.com>

Description Toolbox for learning a dictionary from large-scale data collection

using the Sketched Stochastic Dictionary Learning method (see Permiakova O, Burger T. ``Sketched Stochastic Dictionary Learning for large-scale data and application to large-scale mass spectrometry data'', 2021). It includes the routines for the dictionary initialization.

License GPL  $(>= 2)$ 

Encoding UTF-8

**Depends**  $R$  ( $>= 3.6$ )

**Imports** Rcpp, bigstatsr  $(>= 1.2.3)$ , chickn  $(>= 1.2.3)$ , RcppParallel, glmnet, parallel, foreach, doParallel, doRNG, reshape2, stats, utils, pracma, Rdpack

LinkingTo Rcpp, RcppArmadillo, RcppParallel, rmio

SystemRequirements C++11

RoxygenNote 7.1.1

RdMacros Rdpack

NeedsCompilation yes

Author Olga Permiakova [aut, cre], Thomas Burger [aut]

Repository CRAN

Date/Publication 2021-03-10 19:40:08 UTC

### R topics documented:

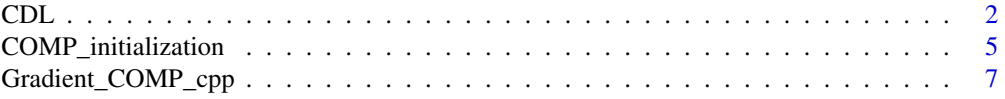

<span id="page-1-0"></span>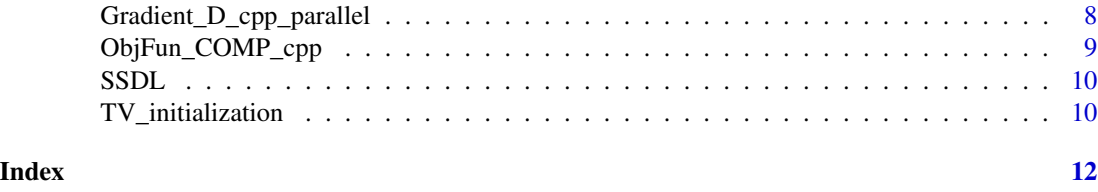

#### <span id="page-1-1"></span>CDL *Compressive Dictionary Learning*

#### Description

Implementation of the Sketched Stochastic Dictionary Learning (SSDL) method, which learns a dictionary from a large-scale matrix-like dataset by operating on a compressed version of data (a.k.a. data sketch).

#### Usage

```
CDL(
  Data,
 K,
  SK_Data = NULL,
  Frequencies = NULL,
 D = NULL,pos.dic = TRUE,
  learn_rate = 0.1,
  alpha = 0.9,
  gamma = \theta,
  maxEpoch = 5,
 batch_size,
  lambda = 0,
  ncores = 1,
  typeOptim = "Nesterov",
  DIR\_tmp = tempdir(),grad_t_1 = NULL,verbose = 0,
 m = nrow(Frequencies),
  ...
\mathcal{L}
```
#### Arguments

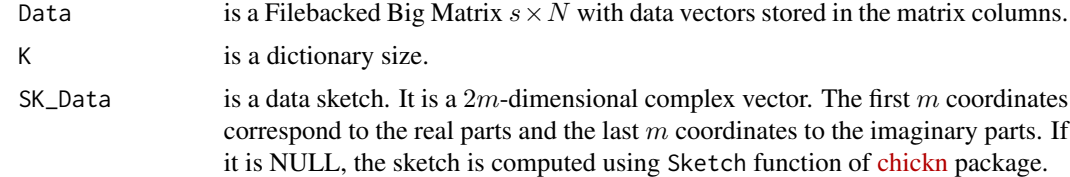

<span id="page-2-0"></span>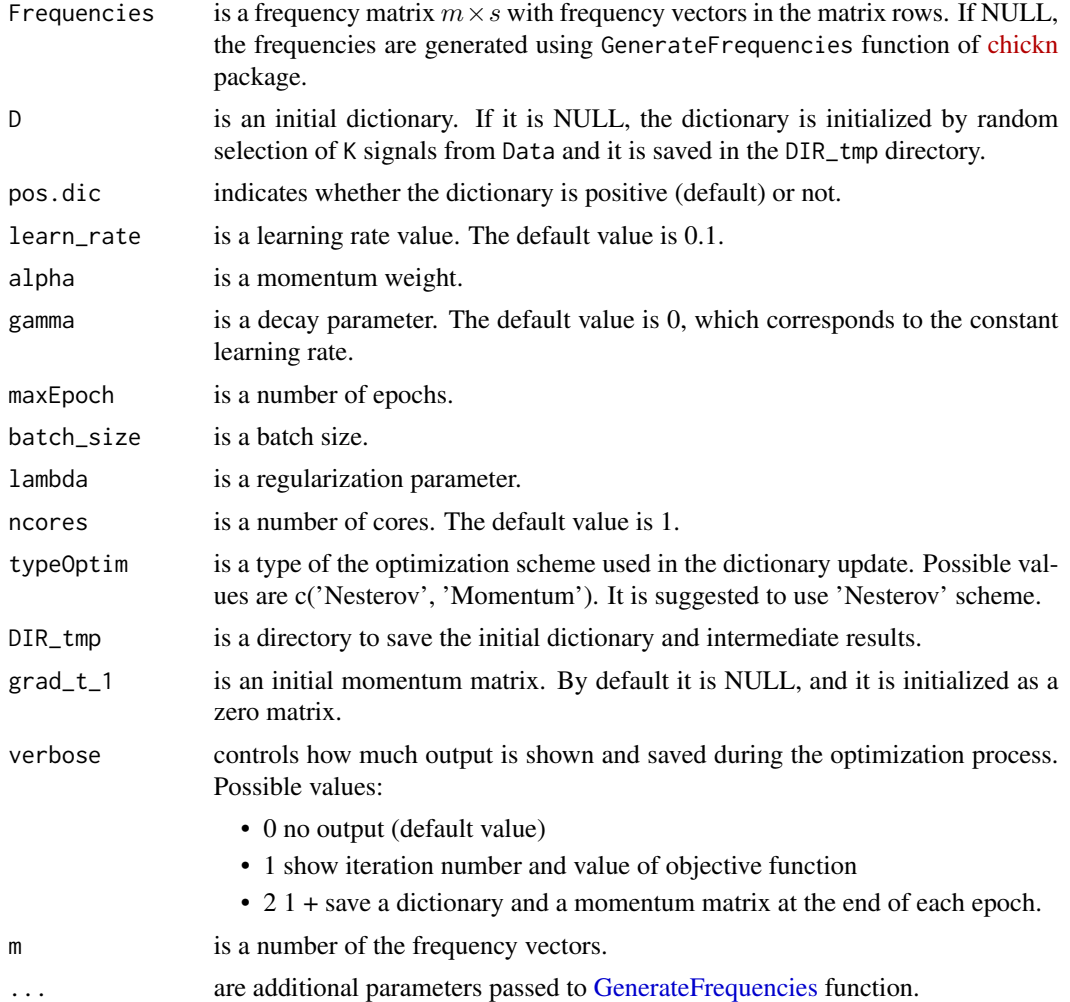

#### Details

CDL builds a dictionary by alternating two steps: calculating the code matrix that contains the weights of the dictionary elements, and updating the dictionary. For computational efficiency, the code matrix is computed only for a randomly selected subset of data vectors  $x_1, \ldots, x_n$  (a.k.a. batch). The code matrix is obtained as a solution of the following optimization problem:  $\min_{A \in R_{K \times n}^{+}}$  $\sum_{i=1}^n ||x_i-$ 

 $D \cdot \alpha_i ||^2 + \lambda \cdot ||\alpha_i||_1$ , where n denotes a batch size,  $A = \{\alpha_1, \dots, \alpha_n\}$  is a code matrix and  $\lambda$  is a regularization parameter which defines the data sparsity level.

The dictionary is updated by taking one step along the gradient of the objective function  $F(D, A) =$  $||SK(Data) – SK(A \cdot D)||^2$ . Two gradient descent update rules are available: Nesterov accelerated and momentum.

 $SK(\cdot)$  is a sketch operator, which compresses a matrix into a fixed size complex vector referred to as a data sketch. It has been introduced in Keriven N, Bourrier A, Gribonval R, Pérez P (2018). "Sketching for large-scale learning of mixture models." *Information and Inference: A Journal of the IMA*, **7**(3), 447–508. and it is defined as  $SK(Data) = \frac{1}{N} \sum_{i=1}^{N} \exp(-1i \cdot W \cdot x_i)$ , where W

<span id="page-3-0"></span>is a frequency matrix and  $x_1, \ldots, x_N$  are data vectors. The data compression is performed using routines from [chickn](https://CRAN.R-project.org/package=chickn) package.

CDL allows also to use the decaying learning rate, *i.e.* learn\_rate<sup>t</sup> =  $\frac{\text{learn\_rate}}{1+(t-1)\cdot\text{gamma}}$ , where t is the iteration number.

#### Value

a list

- D is the obtained dictionary,
- objFunProcess is objective function values computed at the end of each iteration,
- learning\_rate is learning rate values.

#### References

- Permiakova O, Burger T (2021). "Sketched Stochastic Dictionary Learning for large-scale data and application to large-scale mass spectrometry data." *under revision in the Statistical analysis and data mining journal*.
- Permiakova O, Guibert R, Kraut A, Fortin T, Hesse A, Burger T (2021). "CHICKN: extraction of peptide chromatographic elution profiles from large scale mass spectrometry data by means of Wasserstein compressive hierarchical cluster analysis." *BMC bioinformatics*, 22(1), 1–30.

#### See Also

[Gradient\\_D\\_cpp\\_parallel](#page-7-1), [chickn,](https://CRAN.R-project.org/package=chickn) chickn::Sketch, chickn::GenerateFrequencies

```
X = matrix(abs(rnorm(n = 1000)), ncol = 100, nrow = 10)X_fbm = bigstatsr::as_FBM(X)$save()
W = chickn::GenerateFrequencies(Data = X_ffbm, m = 64, N0 = ncol(X_fbm),
                               ncores = 1, niter= 3, nblocks = 2, sigma_start = 0.001)$W
SK= chickn::Sketch(X_fbm, W)
D = CDL(Data = X_fbm, K = 10, SK_Data = SK, Frequencies = W,D = NULL, pos.dic = TRUE, maxEpoch = 3, batch_size = 50,
        lambda = 0, learn_rate = 0.1, alpha = 0.9,
        gamma = 0, ncores = 2, DIR_tmp = tempdir(),
        verbose=0, typeOptim = "Nesterov")$D
```
#### <span id="page-4-1"></span><span id="page-4-0"></span>Description

Dictionary initialization using the Compressive Orthogonal Matching Pursuit (COMP) method

#### Usage

```
COMP_initialization(
 K,
 Data,
 SK_Data = NULL,
 Frequencies = NULL,
 lower = -Inf,upper = Inf,maxIter = 1500,HardThreshold = FALSE,
 print\_level = 0,
 ncores = 1,
 m = nrow(Frequencies),
  ...
)
```
#### Arguments

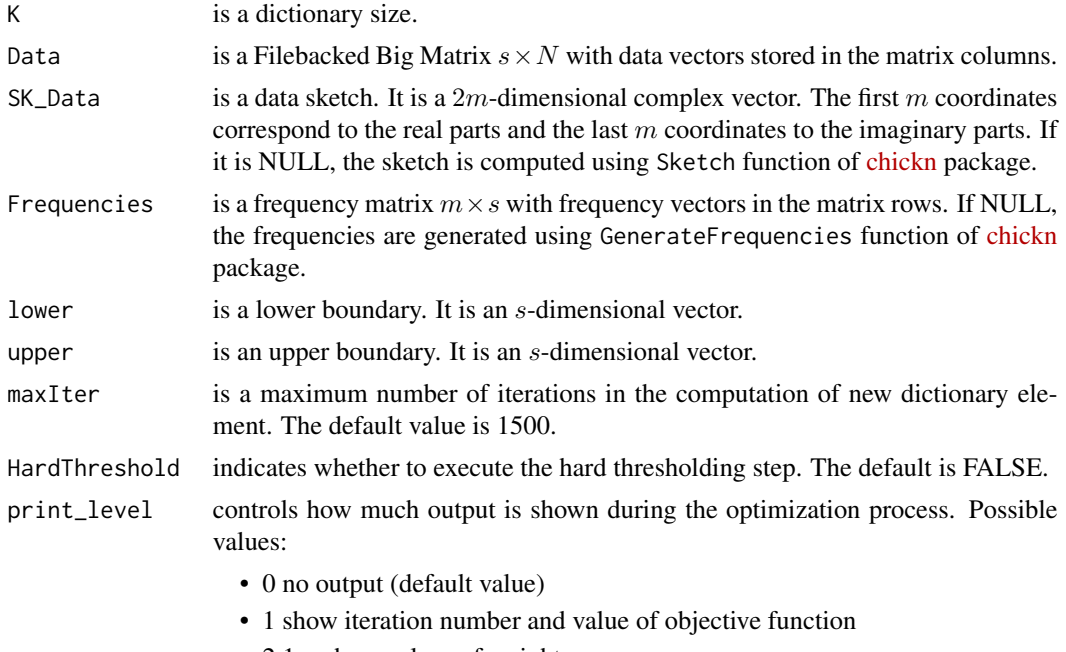

• 2 1 + show values of weights

<span id="page-5-0"></span>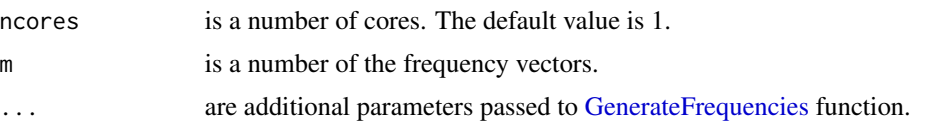

#### Details

The initialization routine is based on the Compressive Orthogonal Matching Pursuit (COMP) algorithm. COMP is an iterative greedy method that builds a dictionary operating on a compressed data version (a.k.a. data sketch). It alternates between expanding the dictionary  $D$  with a new element  $d_i$ , whose sketch  $SK(d_i)$  is the most correlated to the residue, and calculating the weights of the dictionary elements  $w_1, \ldots, w_K$  by minimizing the difference between the data sketch  $SK(Data)$ and a linear combination of dictionary sketches, *i.e.*  $||SK(Data) - \sum_{i=1}^{K} w_i \cdot SK(d_i)||$ . Unlike COMP, the implemented dictionary initialization routine does not perform an additional global optimization with respects to both variables: weights and dictionary elements.

#### Value

a list

- D is the obtained dictionary,
- weights is the resulting weights,
- ObjF is the objective function values computed at each iteration.
- Sketch is the data sketch
- Frequencies is the frequency matrix

#### Note

COMP method has been presented in Keriven N, Tremblay N, Traonmilin Y, Gribonval R (2017). "Compressive K-means." In *2017 IEEE International Conference on Acoustics, Speech and Signal Processing (ICASSP)*, 6369–6373. IEEE.

#### See Also

[ObjFun\\_COMP\\_cpp](#page-8-1), [Gradient\\_COMP\\_cpp](#page-6-1), chickn::Sketch, chickn::GenerateFrequencies, [chickn](https://CRAN.R-project.org/package=chickn)

```
X = matrix(abs(rnorm(n = 1000)), ncol = 100, nrow = 10)lb = apply(X, 1, min)ub = apply(X, 1, max)X_ffbm = bigstatsr::FBM(init = X, ncol = ncol(X), nrow = nrow(X))
m = 64W = \text{chickn}: \text{GenerateFrequencies}(\text{Data} = X_f \text{fbm}, m = m, N0 = \text{ncol}(X_f \text{fbm}),ncores = 1, niter = 3, nblocks = 2, sigma\_start = 0.001)$W
SK= chickn::Sketch(X_fbm, W)
D0 = COMP_initialization(K = 10, Data = X_fbm, SK_Data = SK, Frequencies = W,
                          lower = lb, upper = ub)$Dictionary
```
#### <span id="page-6-1"></span><span id="page-6-0"></span>Description

The gradient of the objective function from the Compressive Orthogonal Matching Pursuit with respect to a dictionary element.

#### Usage

Gradient\_COMP\_cpp(d, W, residue)

#### Arguments

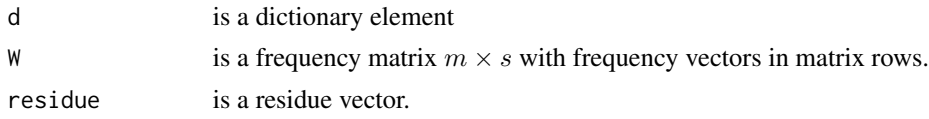

#### Details

Gradient\_COMP\_cpp computes the gradient of the objective function  $OF(d) = -\frac{SK(d) \cdot r}{\sqrt{SK(d)}}$  $\frac{\mathcal{S}\mathbf{K}(a)\cdot r}{\|\mathcal{S}\mathbf{K}(d)\|}$ , where  $SK(d)$  denotes a sketch of the dictionary element d and r is the residue vector. The gradient is given as  $\nabla_d OF(d) = \frac{-G(SK(d), y, W)}{\|SK(d)\|}$ , where a vector  $y = r - (r^{\top} \cdot SK(d)) \cdot SK(d)$  and a function  $G(x, y, W)$  is given as:  $G(x, y, W) = (x[1:m] \odot y[m+1:2m] - x[m+1] \odot y[1:m])^{\top} \cdot W$ , where  $\odot$  denotes an element-wise vector multiplication.

#### Value

a gradient vector

#### See Also

[ObjFun\\_COMP\\_cpp](#page-8-1), [COMP\\_initialization](#page-4-1)

```
X = matrix(abs(rnorm(n = 1000)), ncol = 100, nrow = 10)X_fbm = bigstatsr::as_FBM(X)$save()
W = \text{chickn}: \text{GenerateFrequencies}(\text{Data} = X_f \text{fbm}, m = 64, N0 = \text{ncol}(X_f \text{fbm}),ncores = 1, niter= 3, nblocks = 2, sigma_start = 0.001)$W
SK= chickn::Sketch(X_fbm, W)
D = X_fbm[, sample(ncol(X_fbm), 10)weights = sample(10, 10)/10SK_D = rbind(cos(Wx*ND), sin(Wx*ND))d = D[, 1]r = SK - SK_D%*%weights
Grad = Gradient_COMP_cpp(d, W, r)
```
<span id="page-7-1"></span><span id="page-7-0"></span>Gradient\_D\_cpp\_parallel

*Gradient\_D\_cpp\_parallel*

#### **Description**

Parallel computation of the gradient with respect to a dictionary matrix and the objective function computation.

#### Usage

Gradient\_D\_cpp\_parallel(D, A, W, SK, ComputeGrad = TRUE)

#### Arguments

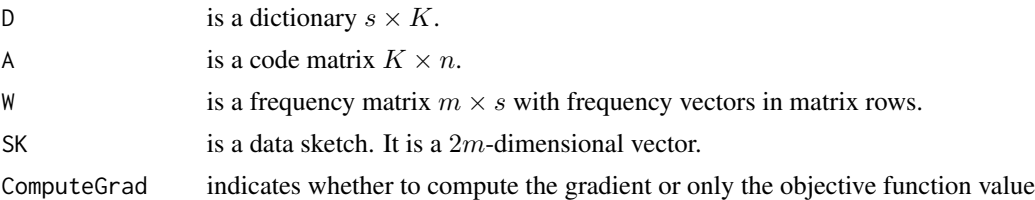

#### Details

The objective function is given as  $||SK - SK(D \cdot A)||^2$ , where SK is a data sketch, A =  $\{\alpha_1, \dots, \alpha_n\}$  is a code matrix and  $SK(D \cdot A)$  denotes a decomposition sketch, which is defined as:  $SK(D \cdot A) = \frac{1}{n} \left[ \sum_{i=1}^{n} \cos(W \cdot D \cdot \alpha_i), \sum_{i=1}^{n} \sin(W \cdot D \cdot \alpha_i) \right]$ . The gradient of this objective function with respect to a dictionary element  $d_l \in R^s$  is given as:  $-2(\nabla_{d_l} SK(D \cdot A))^{\top} \cdot r$ , where  $r = SK - SK(D \cdot A), \, \frac{\delta}{\delta d_l} SK^j(D \cdot A) = 1i \cdot \left( \frac{1}{n} \sum_{i=1}^n A_{li} \cdot \prod_{k=1}^K SK^j(A_{ki} \cdot d_k) \right) \cdot w_j^\top,$  and  $SK^{j}(\cdot)$  is the  $j^{th}$  coordinate of the sketch vector.

#### Value

a list

- grad is a computed gradient
- ObjFun is a objective function value
- diff is a vector of the difference between the data sketch and the decomposition sketch

```
RcppParallel::setThreadOptions(numThreads = 2)
X = matrix(abs(rnorm(n = 1000)), ncol = 100, nrow = 10)X_fbm = bigstatsr::as_FBM(X)$save()
W = \text{chickn}: \text{GenerateFrequencies}(\text{Data} = X_f \text{fbm}, m = 64, N0 = \text{ncol}(X_f \text{fbm}),ncores = 1, niter = 3, nblocks = 2, sigma\_start = 0.001)$W
SK= chickn::Sketch(X_fbm, W)
```

```
D = X_fbm[, sample(ncol(X_fbm), 10)]A = sapply(sample(ncol(X_fbm), 5), function(i){
    as.vector(glmnet::glmnet(x = D, y = X_fbm[, i],lambda = 0, intercept = FALSE, lower.limits = 0)$beta)})
G = Gradient_D_cpp_parallel(D, A, W, SK)$grad
```
<span id="page-8-1"></span>ObjFun\_COMP\_cpp *COMP objective function*

#### Description

Computation of the objective function from the Compressive Orthogonal Matching Pursuit algorithm.

#### Usage

ObjFun\_COMP\_cpp(d, W, residue)

#### Arguments

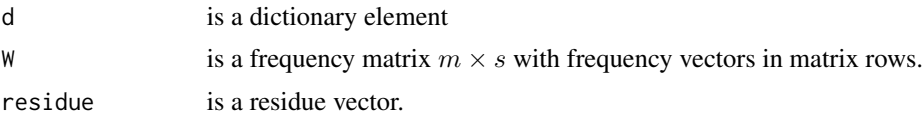

#### Details

The objective function of the Compressive Orthogonal Matching Pursuit is defined as:  $-\frac{SK(d)}{\|SK(d)\|}$  $\frac{\mathcal{S}\mathbf{K}(a)\cdot r}{\|\mathcal{S}\mathbf{K}(d)\|},$ where  $SK(d)$  denotes a sketch of the dictionary element d and r is the residue vector, which is defined as the difference between the data sketch  $SK$  and the weighted sum of the dictionary elements' sketches, *i.e.*  $SK - \sum_{i=1}^{K} \beta_i \cdot SK(d_i)$ . This function is involved in [COMP\\_initialization](#page-4-1) routine.

#### Value

an objective function value

#### See Also

[COMP\\_initialization](#page-4-1), [Gradient\\_COMP\\_cpp](#page-6-1)

```
X = matrix(abs(rnorm(n = 1000)), ncol = 100, nrow = 10)X_fbm = bigstatsr::as_FBM(X)$save()
W = \text{chickn}: \text{GenerateFrequencies}(\text{Data} = X_f \text{fbm}, m = 64, N0 = \text{ncol}(X_f \text{fbm}),ncores = 1, niter= 3, nblocks = 2, sigma_start = 0.001)$W
SK= chickn::Sketch(X_fbm, W)
D = X_fbm[, sample(ncol(X_fbm), 10)]
```

```
weights = sample(10, 10)/10SK_D = rbind(cos(W%*%D), sin(W%*%D))
d = D[, 1]r = SK - SK_D% \times \text{Weights}OF = ObjFun_COMP_cpp(d, W, r)
```
SSDL *SSDL-package*

#### Description

R package SSDL implements the Sketched Stochastic Dictionary Learning method that builds a dictionary from large-scale data collection by operating on a compressed data version referred to as a data sketch. The [chickn](https://CRAN.R-project.org/package=chickn) package is used to carry out the data compression. SSDL package is designed to handle voluminous data encoded as a matrix, which cannot be loaded in memory. To do this, SSDL package relies on the Filebacked Big Matrix class of [bigstatsr](https://github.com/privefl/bigstatsr) package, which allows to access and manipulate matrix-like data stored in files on disk.

#### Author(s)

Olga Permiakova, Thomas Burger

#### See Also

[CDL](#page-1-1)

TV\_initialization *TV norm dictionary initialization*

#### Description

Dictionary initialization using a TV norm criterion

#### Usage

```
TV_initialization(
 Data,
  K,
  cutoff = 0.5,
 Npattern = 8,
  set_size = ncol(Data),
 DoCopies = FALSE,
 ncores = 4,
 DIR\_tmp = tempdir())
```
<span id="page-9-0"></span>

#### TV\_initialization 11

#### Arguments

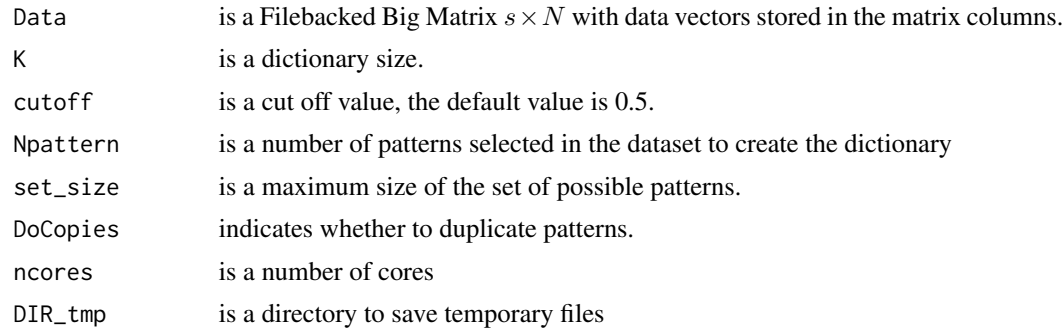

#### Details

The dictionary is initialized by extracting and duplicating patterns with the highest TV norm values To limit the set of possible patterns, only signals with the correlation less then a fixed threshold cutoff are taken into account. If the set of possible patterns is too large, it can be further reduced by taking only set\_size less correlated patterns. The implemented initialization routine can only be applied to positive value data.

#### Value

a dictionary matrix

```
X = matrix(abs(rnorm(n = 1000)), ncol = 100, nrow = 10)X_ffbm = bigstatsr::FBM(init = X, ncol = ncol(X), nrow = nrow(X))
D0 = TV\_initialization(X_fbm, K = 20, Npattern = 5, DoCopies = TRUE, noores = 1)
```
# <span id="page-11-0"></span>Index

CDL, [2,](#page-1-0) *[10](#page-9-0)* COMP\_initialization, [5,](#page-4-0) *[7](#page-6-0)*, *[9](#page-8-0)*

GenerateFrequencies, *[3](#page-2-0)*, *[6](#page-5-0)* Gradient\_COMP\_cpp, *[6](#page-5-0)*, [7,](#page-6-0) *[9](#page-8-0)* Gradient\_D\_cpp\_parallel, *[4](#page-3-0)*, [8](#page-7-0)

ObjFun\_COMP\_cpp, *[6,](#page-5-0) [7](#page-6-0)*, [9](#page-8-0)

SSDL, [10](#page-9-0)

TV\_initialization, [10](#page-9-0)